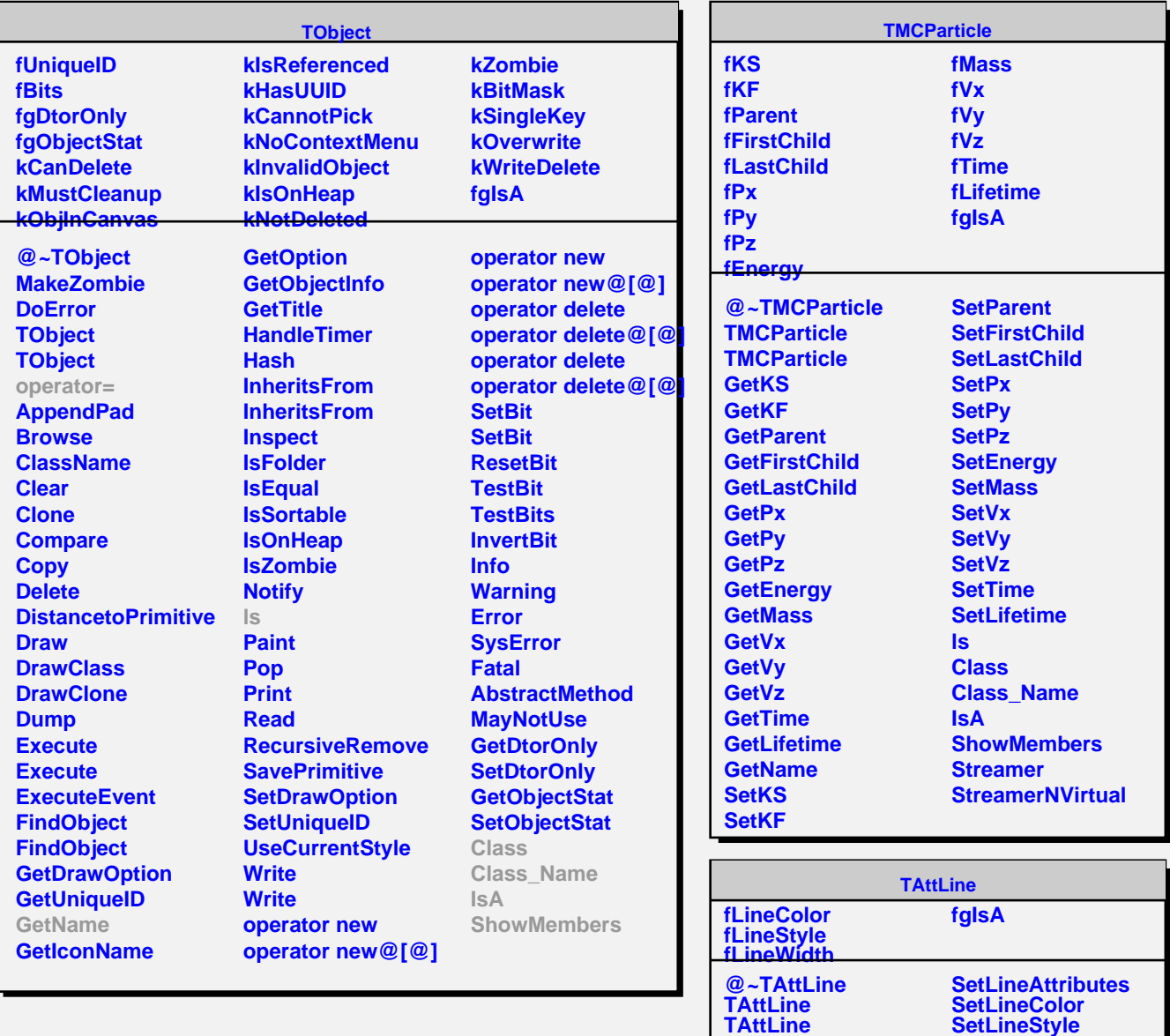

**Copy**

**DistancetoLine GetLineColor GetLineStyle GetLineWidth Modify ResetAttLine SaveLineAttributes** **SetLineWidth Class Class\_Name**

**ShowMembers Streamer StreamerNVirtual**

**IsA**